Документ под ИНЦОСТЕРСТВО НАУКИ И ВЫСШЕГО ОБРАЗОВАНИЯ РОССИЙСКОЙ ФЕДЕРАЦИИ Дата подписания: 12.**Федерыльное государс<mark>твенное автономное образовательное учреждение</mark> высшего образования** 10730ffe6b1ed036b744b6e9d97700b86**f5d4d7<sub>d</sub>eдов</mark>ательский технологический университет «МИСИС» Новотроицкий филиал** Информация о владельце: ФИО: Котова Лариса Анатольевна Должность: Директор филиала Уникальный программный ключ:

# Рабочая программа дисциплины (модуля)

# **Основы технологии машиностроения**

Закреплена за подразделением Кафедра металлургических технологий и оборудования (Новотроицкий филиал)

Направление подготовки 15.03.02 Технологические машины и оборудование

Профиль

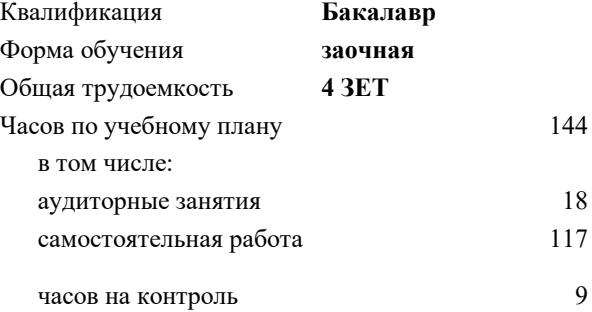

экзамен 3 курсовая работа 3 Формы контроля на курсах:

#### **Распределение часов дисциплины по курсам**

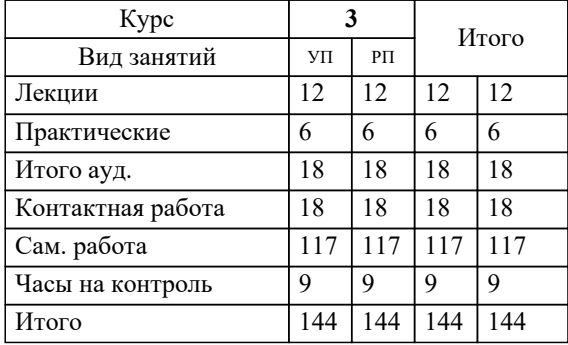

Программу составил(и): *к.т.н, доцент, Ганин Д.Р.*

**Основы технологии машиностроения** Рабочая программа

Разработана в соответствии с ОС ВО:

Самостоятельно устанавливаемый образовательный стандарт высшего образования Федеральное государственное автономное образовательное учреждение высшего образования «Национальный исследовательский технологический университет «МИСИС» по направлению подготовки 15.03.02 Технологические машины и оборудование (уровень бакалавриата) (приказ от 02.12.2015 г. № № 602 о.в.)

### Составлена на основании учебного плана:

Направление подготовки 15.03.02 Технологические машины и оборудование Профиль. Металлургические машины и оборудование, 15.03.02\_20\_Технологич. машины и оборудование\_Пр1\_заоч\_2020.plz.xml , утвержденного Ученым советом ФГАОУ ВО НИТУ "МИСиС" в составе соответствующей ОПОП ВО 21.05.2020, протокол № 10/зг Утверждена в составе ОПОП ВО:

Направление подготовки 15.03.02 Технологические машины и оборудование Профиль. Металлургические машины и оборудование, , утвержденной Ученым советом ФГАОУ ВО НИТУ "МИСиС" 21.05.2020, протокол № 10/зг

**Кафедра металлургических технологий и оборудования (Новотроицкий филиал)** Рабочая программа одобрена на заседании

Протокол от 28.06.2022 г., №11

Руководитель подразделения к.т.н., доцент, Шаповалов А.Н.

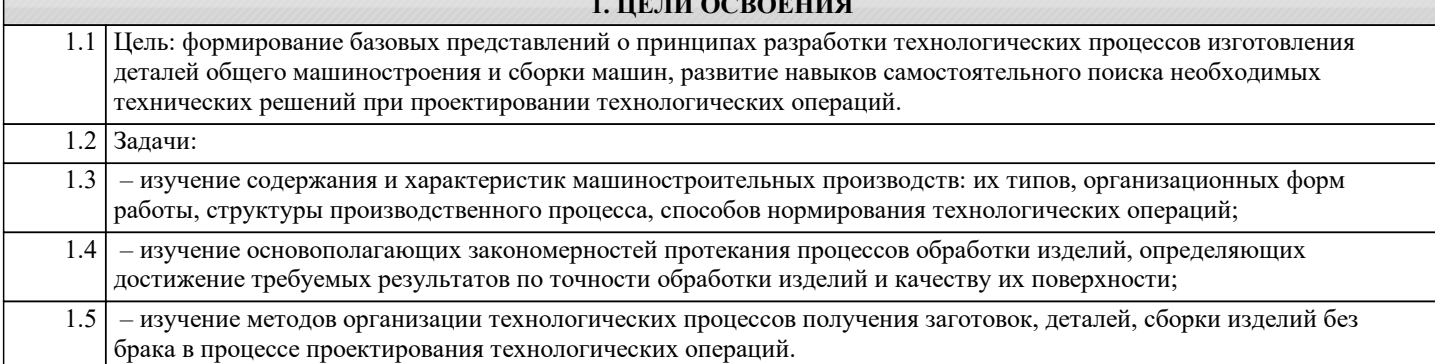

**1. ЦЕЛИ ОСВОЕНИЯ**

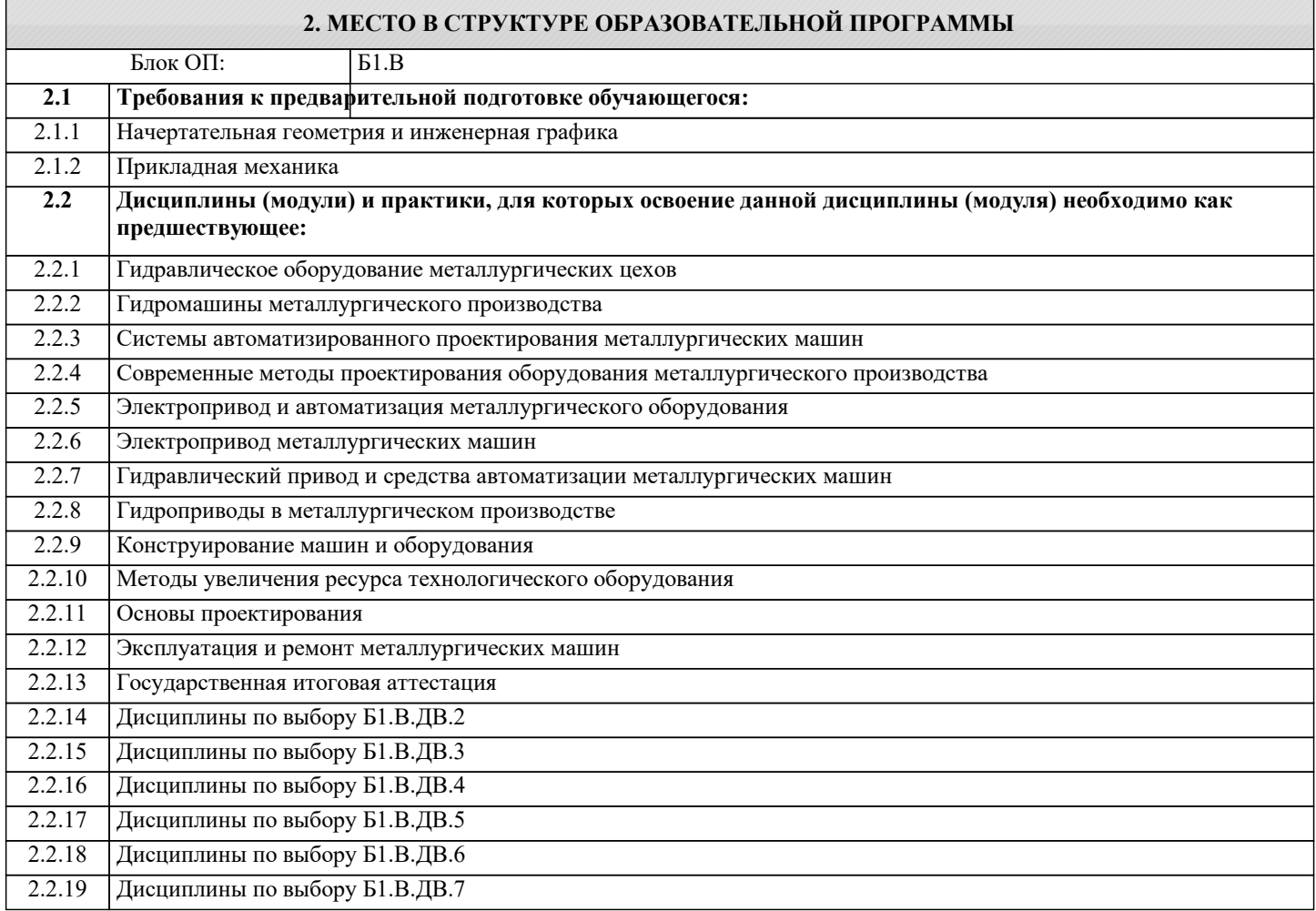

## **3. РЕЗУЛЬТАТЫ ОБУЧЕНИЯ ПО ДИСЦИПЛИНЕ, СООТНЕСЕННЫЕ С ФОРМИРУЕМЫМИ КОМПЕТЕНЦИЯМИ**

**ПК-3.1: Способность обеспечивать технологичность изделий и оптимальность процессов их изготовления, умение контролировать соблюдение технологической дисциплины при изготовлении изделий**

**Знать:**

ПК-3.1-З1 Технологические особенности различных методов изготовления изделий, показатели их точности и качества

**УК-8.1: Умение проектировать и разрабатывать продукцию, процессы и системы, соответствующие профилю образовательной программы, выбирать и применять соответствующие методики проектирования и разработки, включая передовые методы и технологии**

**Знать:**

УК-8.1-З1 Основные направления и перспективы развития технологии машиностроения

**ПК-3.3: Способность участвовать в работах по доводке и освоению технологических процессов в ходе подготовки производства новой продукции, проверять качество монтажа и наладки при испытаниях и сдаче в эксплуатацию новых образцов изделий, узлов и деталей выпускаемой продукции**

#### **Знать:**

ПК-3.3-З1 Технологические особенности разработки прогрессивных процессов в единичном, серийном и массовом производствах **ПК-2.1: Способность принимать участие в работах по расчету и проектированию деталей и узлов машиностроительных конструкций в соответствии с техническими заданиями и использованием стандартных средств автоматизации проектирования Знать:** ПК-2.1-З1 Основы проектирования деталей и узлов машиностроительных конструкций

**ПК-3.3: Способность участвовать в работах по доводке и освоению технологических процессов в ходе подготовки производства новой продукции, проверять качество монтажа и наладки при испытаниях и сдаче в эксплуатацию новых образцов изделий, узлов и деталей выпускаемой продукции**

**Уметь:**

ПК-3.3-У1 Составить маршрут обработки и технологические схемы общей и узловой сборки, правильно выбрать метод обеспечения заданной точности при сборке машин

**ПК-3.1: Способность обеспечивать технологичность изделий и оптимальность процессов их изготовления, умение контролировать соблюдение технологической дисциплины при изготовлении изделий**

**Уметь:**

ПК-3.1-У1 Выполнять анализ и отработку конструкций изделий, сборочных единиц и деталей на технологичность

**УК-8.1: Умение проектировать и разрабатывать продукцию, процессы и системы, соответствующие профилю образовательной программы, выбирать и применять соответствующие методики проектирования и разработки, включая передовые методы и технологии**

**Уметь:**

УК-8.1-У1 Выполнять анализ и разработку конструкций изделий, сборочных единиц и деталей с целью обеспечения современного технического уровня проектируемых изделий

**ПК-2.1: Способность принимать участие в работах по расчету и проектированию деталей и узлов машиностроительных конструкций в соответствии с техническими заданиями и использованием стандартных средств автоматизации проектирования**

**Уметь:**

ПК-2.1-У1 Применять стандартные методы расчёта при проектировании деталей и узлов машиностроительных конструкций

**УК-8.1: Умение проектировать и разрабатывать продукцию, процессы и системы, соответствующие профилю образовательной программы, выбирать и применять соответствующие методики проектирования и разработки, включая передовые методы и технологии**

**Владеть:**

УК-8.1-В1 Методами обеспечения современного научного уровня принимаемых решений при проектировании и управлении процессами изготовления деталей и сборки машин

**ПК-2.1: Способность принимать участие в работах по расчету и проектированию деталей и узлов машиностроительных конструкций в соответствии с техническими заданиями и использованием стандартных средств автоматизации проектирования**

**Владеть:**

ПК-2.1-В1 Навыками расчета и проектирования деталей и узлов машиностроительных конструкций в соответствии с техническим заданием

**ПК-3.1: Способность обеспечивать технологичность изделий и оптимальность процессов их изготовления, умение контролировать соблюдение технологической дисциплины при изготовлении изделий**

**Владеть:**

ПК-3.1-В1 Основными принципами проектирования технологических процессов изготовления машиностроительной продукции

**ПК-3.3: Способность участвовать в работах по доводке и освоению технологических процессов в ходе подготовки производства новой продукции, проверять качество монтажа и наладки при испытаниях и сдаче в эксплуатацию новых образцов изделий, узлов и деталей выпускаемой продукции**

**Владеть:**

ПК-3.3-В1 Навыками выбора оборудования, инструментов, средств технологического оснащения для реализации технологических процессов изготовления продукции

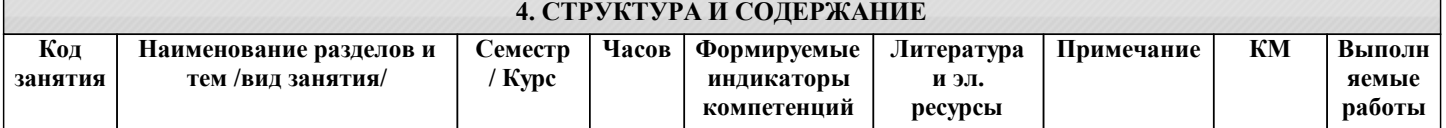

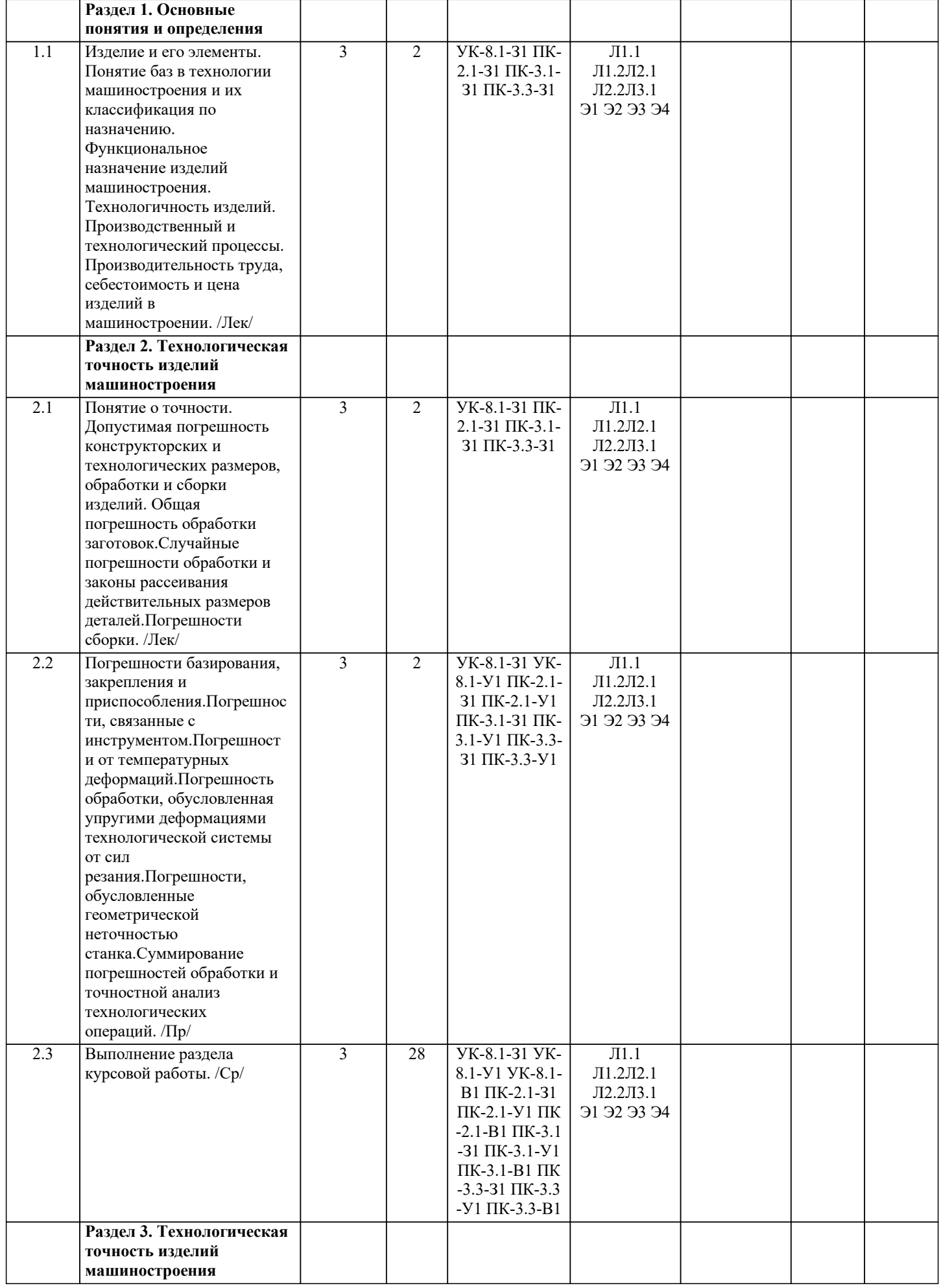

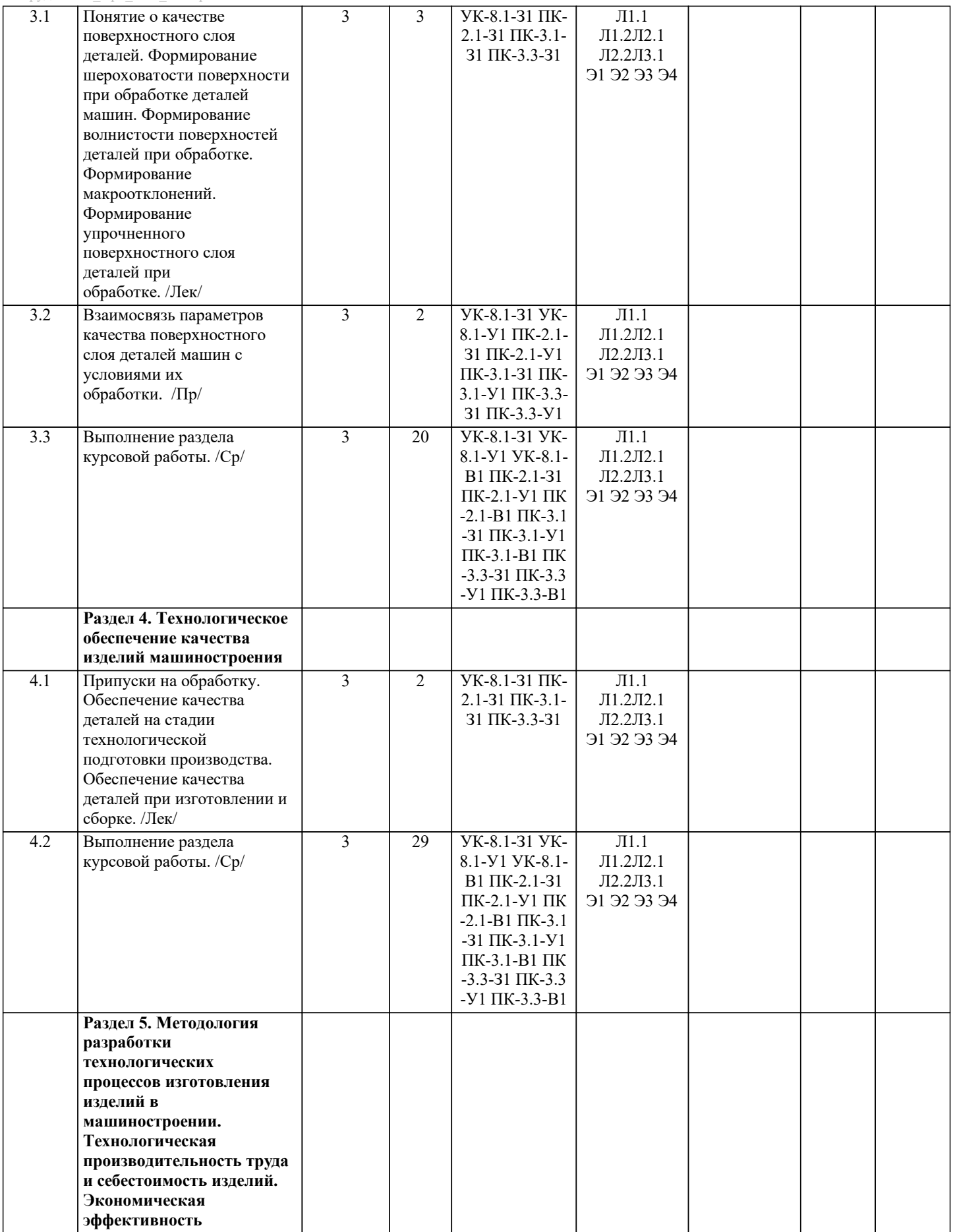

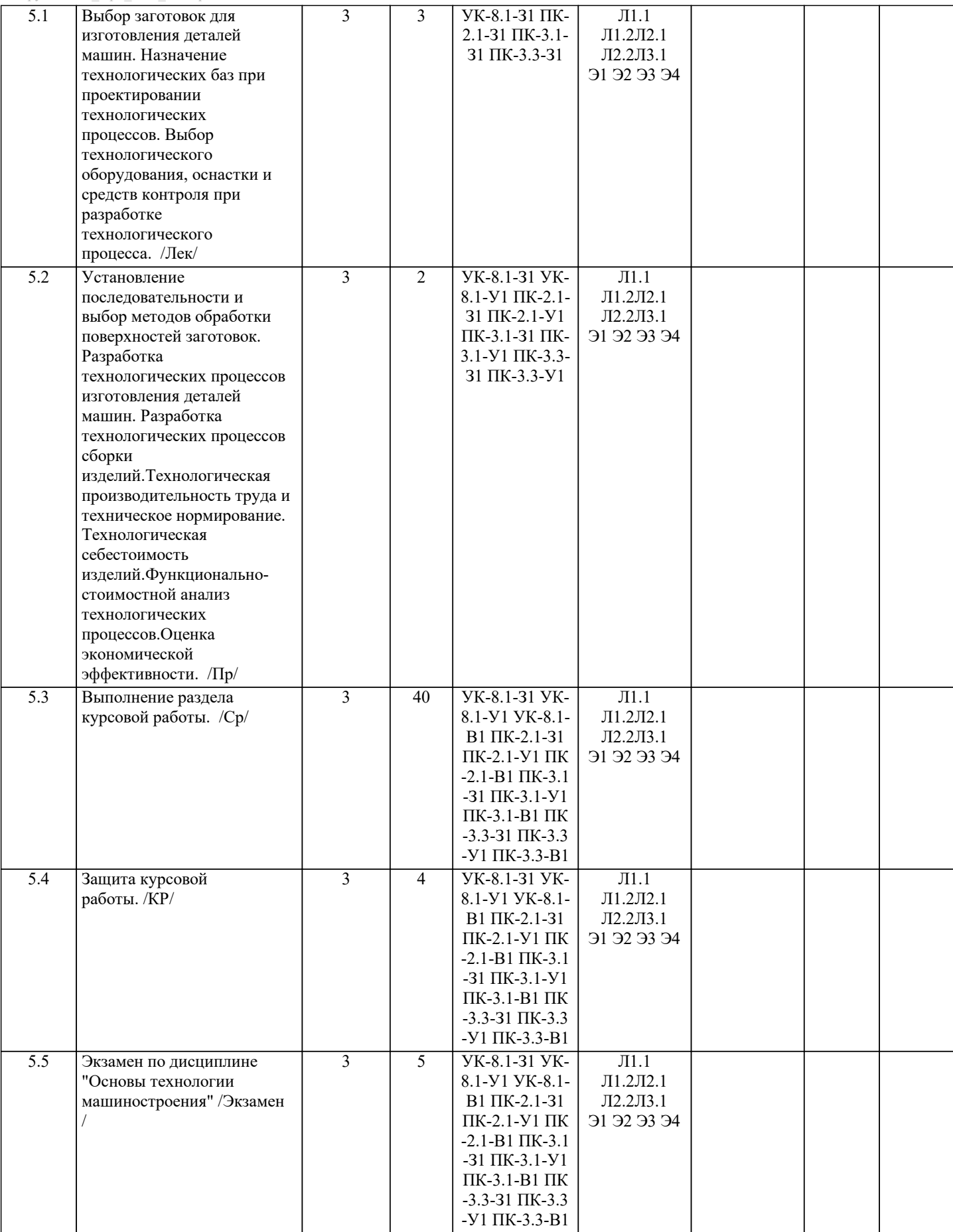

## **5. ФОНД ОЦЕНОЧНЫХ МАТЕРИАЛОВ**

#### **5.1. Вопросы для самостоятельной подготовки к экзамену (зачёту с оценкой)**

Текущий контроль результатов освоения УД в соответствии с рабочей программой и календарно-тематическим планом происходит при использовании следующей обязательной формой контроля:

Выполнение контрольных работ в письменной форме по вопросам и задачам, входящим в раздел (тему) УД.

Промежуточная аттестация по УД осуществляется при использовании следующих обязательных форм контроля: Защита курсовой работы и экзамен в 6 семестре, который может проводится в письменной форме по билетам, включающим теоретические вопросы и задачи, охватывающие все разделы УД, или в тестовой форме по тестовым заданиям в среде LMS Canvas.

Перечень вопросов к защите курсовой работы и экзамену по «Основы технологии машиностроения» (ПК-3.1, ПК-3.3, УК-8.1)

- 1. Технологический процесс, технологическое оборудование и оснастка.
- 2. Вспомогательный переход. Рабочий ход.
- 3. Норма времени, норма выработки.
- 4. Себестоимость машины.
- 5. Виды размерных цепей.
- 6. Технологическая наследственность.
- 7. Классификация видов сборки.
- 8. Принцип постоянства баз.
- 9. Классификация пропусков на обработку.
- 10. Штучное, основное, вспомогательное время.
- 11. Установ, позиция, приём.
- 12. Технологический режим.
- 13. Технологическая операция, технологический переход.
- 14. Программа и объем выпуска изделий. Цикл технологической операции.
- 15. Критерии эффективности технологической операции в условиях заданий программы выпуска изделий.
- 16. Основной расчетный элемент технологического процесса.
- 17. Типы машиностроительных производств. Коэффициент закрепления операций.
- 18. Конструкторская и технологическая подготовка производства.
- 19. Что включает рабочая конструкторская документация на изделие?
- 20. Суммарная погрешность.
- 21. Сборочный чертеж. Спецификация.
- 22. Шероховатость поверхности.
- 23. Показатели технологичности конструкции детали.
- 24. Измерительные базы. Технологические базы. Погрешность базирования.
- 25. Технологический контроль, формы технологического контроля.
- 26. Конструкторская размерная цепь. Технологическая размерная цепь.
- 27. Комплекс. Комплект. Чертеж детали.
- 28. Точность сборки. Точность обработки. Допуск.

Перечень задач для экзамена.(ПК-2.1, ПК-3.1, ПК-3.3, УК-8.1)

1. Годовой обьем выпуска изделия сборочным участком Dгод = 100000 шт; трудоемкость сборки одного изделия Тсб = 20 мин; длина собираемого изделия lи = 0,5 м; режим работы сборочного участка двухсменный; на конвейере производится сборка изделия и две контрольные операции; расстояние между изделиями Lпр = 1м.

2. На участке механического цеха имеется 15 рабочих мест. В течении месяца на них выполняется 208 разных технологических операций. Установить коэффициент закрепления операций на участке и определить тип производства. 3. Партию заготовок из углеродистой стали обрабатывают на токарно-револьверном станке. Диаметр обтачиваемой поверхности d = 20 мм, длина l = 30 мм. Обработку производят со скоростью резания V = 100 м/мин и подачей S = 0,3 мм/об. Резец оснащен пластинкой из твердого сплава. Необходимо определить на сколько изменится диаметр последней заготовки из партии 500 штук вследствие износа резца, если подналадка инструмента отсутствует.

4. Определить насколько уменьшится при охлаждении до 20°С диаметр отверстия, просверленного и сразу же развернутого в чугунной детали. Скорость вращения шпинделя сверлильного станка n = 310 об/мин, подача S = 0,36 мм/об, мощность на шпинделе станка N = 0,95 кВт, объем заготовки V = 40 см3, диаметр отверстия d = 20 мм, его глубина l = 55 мм.

5. Обтачивается вал из конструкционной стали с размерами Ø200х300 мм. Режим резания:  $V = 100$  м/мин,  $t = 0.5$  мм; S = 0,05 мм/об; резец Т30К4. Определить конусность вала, связанную с износом резца. U0 = 6,5 мкм/км.

6. Определить ожидаемую шероховатость поверхности при точении среднеуглеродистой стали твердостью НВ 180 резцом из Т15К6 с геометрическими параметрами  $\Phi = 60^\circ$  и  $\Phi = 30^\circ$ ,  $r = 0.8$  мм и режимами резания  $t = 1.2$  мм,  $s = 0.12$  мм/об, v  $= 80$  м/мин.

7. Определить требуемую подачу при чистовом течении среднеуглеродистой стали резцами Т15К6 при условии обеспечения шероховатости поверхности Ra = 3,2 мкм. Условия обработки t = 1 мм, v = 10 м/мин,  $\Phi = 60^{\circ}, \Phi$ 1 = 30°, r = 1 мм, НВ = 200.

8. Определить операционные припуски и размеры при обработке стального вала Ø45h8, L = 100 мм с Rz = 3,2 мкм последовательным обтачиванием и шлифованием. Исходная заготовка – горячий прокат обычной точности: Es = 0,4 мм; Ei  $= -0.7$  мм; Rz = 150 мкм; T = 250 мкм.

9. Определить период Т стойкости резца при продольном точении без охлаждения заготовок диаметром d = 90 мм из

медного сплава твердостью HB 100…140 и алюминиевого сплава твердостью до HB 65. Обработка ведется резцом из быстрорежущей стали Р18 с подачей  $S = 0.12$  мм/об, глубиной резания  $t = 0.5$  мм при частоте вращения  $n = 700$  мин-1. 10. Определить осевую подачу S сверла (мм/об) при обработке отверстия диаметром D = 5 мм и длиной L3 = 12 мм в чугунной заготовке твердостью НВ 225; инструмент – спиральное сверло из быстрорежущей стали Р6М5; точность обработанного отверстия – не ниже 11-го квалитета.

**5.2. Перечень работ, выполняемых по дисциплине (модулю, практике, НИР) - эссе, рефераты, практические и расчетно-графические работы, курсовые работы, проекты и др.**

Курсовые работы по вариантам.(ПК-2.1, ПК-3.1, ПК-3.3, УК-8.1)

Тема курсовой работы - "Разработка технологии производства детали".

Обьем каждой курсовой работы - 20-25 страниц. Варианты выдаются преподавателем.

Оформленная курсовая работа сдается на кафедру металлургических технологий и оборудования. Правильно выполненная курсовая работа считается зачтенной. Курсовая работа, выполненная неверно или имеющая замечания, возвращается на доработку.

**5.3. Оценочные материалы, используемые для экзамена (описание билетов, тестов и т.п.)**

Формой промежуточной аттестации в 6 семестре является защита курсовой работы(дифференцированный зачет) и экзамен (ПК-2.1, ПК-3.1, ПК-3.3, УК-8.1)

Ниже представлены образец билета для экзамена, проводимого в устной форме.

Федеральное государственное автономное образовательное учреждение высшего образования «НАЦИОНАЛЬНЫЙ ИССЛЕДОВАТЕЛЬСКИЙ ТЕХНОЛОГИЧЕСКИЙ УНИВЕРСИТЕТ «МИСИС» НОВОТРОИЦКИЙ ФИЛИАЛ Кафедра металлургических технологий и оборудования

БИЛЕТ К ЭКЗАМЕНУ №0

Дисциплина: «Основы технологии машиностроения» Направление: 15.03.02 «Технологические машины и оборудование» Форма обучения: очная Период обучения: осенний семестр Форма проведения экзамена: устная

1. Технологический процесс, технологическое оборудование и оснастка.

2. Комплекс. Комплект. Чертеж детали.

3. На участке механического цеха имеется 18 рабочих мест. В течение месяца на них выполняются 154 разные технологические операции. Установить коэффициент закрепления операций на участке и определить тип производства.

Составил: ассистент \_\_\_\_\_\_\_\_\_\_\_\_\_\_\_\_\_Д.Р. Ганин (подпись)

Зав. кафедрой МТиО \_\_\_\_\_\_\_\_\_\_\_\_\_\_\_\_\_\_ А.Н. Шаповалов (подпись)

» 20 г.

Дистанционно защита курсовой работы (дифференцированный зачет) и экзамен проводятся в LMS Canvas. Тесты содержат 30 заданий на решение которых отводится 30 минут.

Образец заданий для экзамена, проводимого дистанционно в LMS Canvas (ПК-2.1, ПК-3.1, ПК-3.3, УК-8.1)

1) В какой из отраслей изготавливаются орудия труда и рабочие машины?

- в химической промышленности;
- в машиностроении;
- в теплоэнергетике.

2) Как называется изделие, выполненное из однородного материала без применения сборочных операций?

- сборочная единица;
- деталь;
- комплект.

3) Как называется размер, установленный в процессе измерения с допускаемой измерительным прибором погрешностью? - номинальный;

- действительный;
- реальный.

4) Как называется совокупность микронеровностей с относительно малыми шагами, образующих микроскопический рельеф поверхности детали?

- волнистость;
- шероховатость;
- неровность.

5) Как называется совокупность всех действий людей и орудий труда, направленных на превращение сырья, материалов и полуфабрикатов в изделие?

- технологический процесс;
- производственный процесс;
- рабочий процесс.

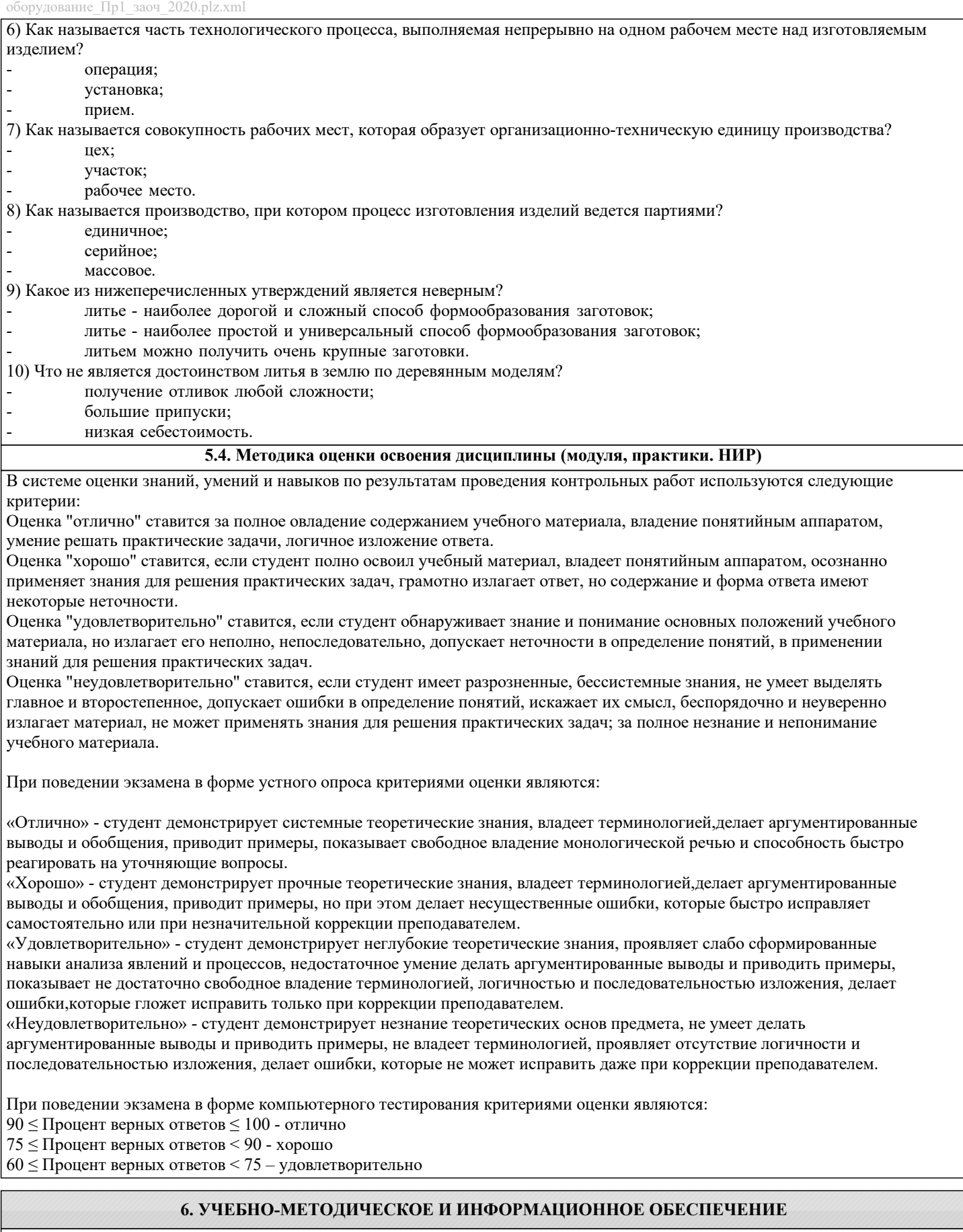

## **6.1. Рекомендуемая литература**

### **6.1.1. Основная литература**

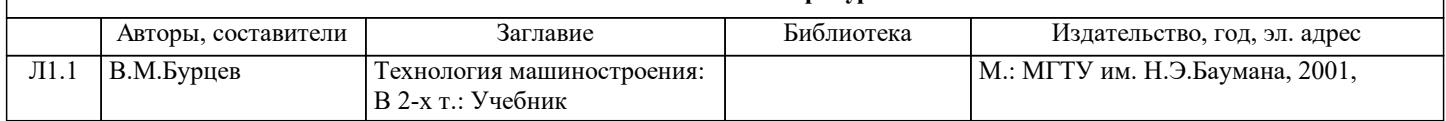

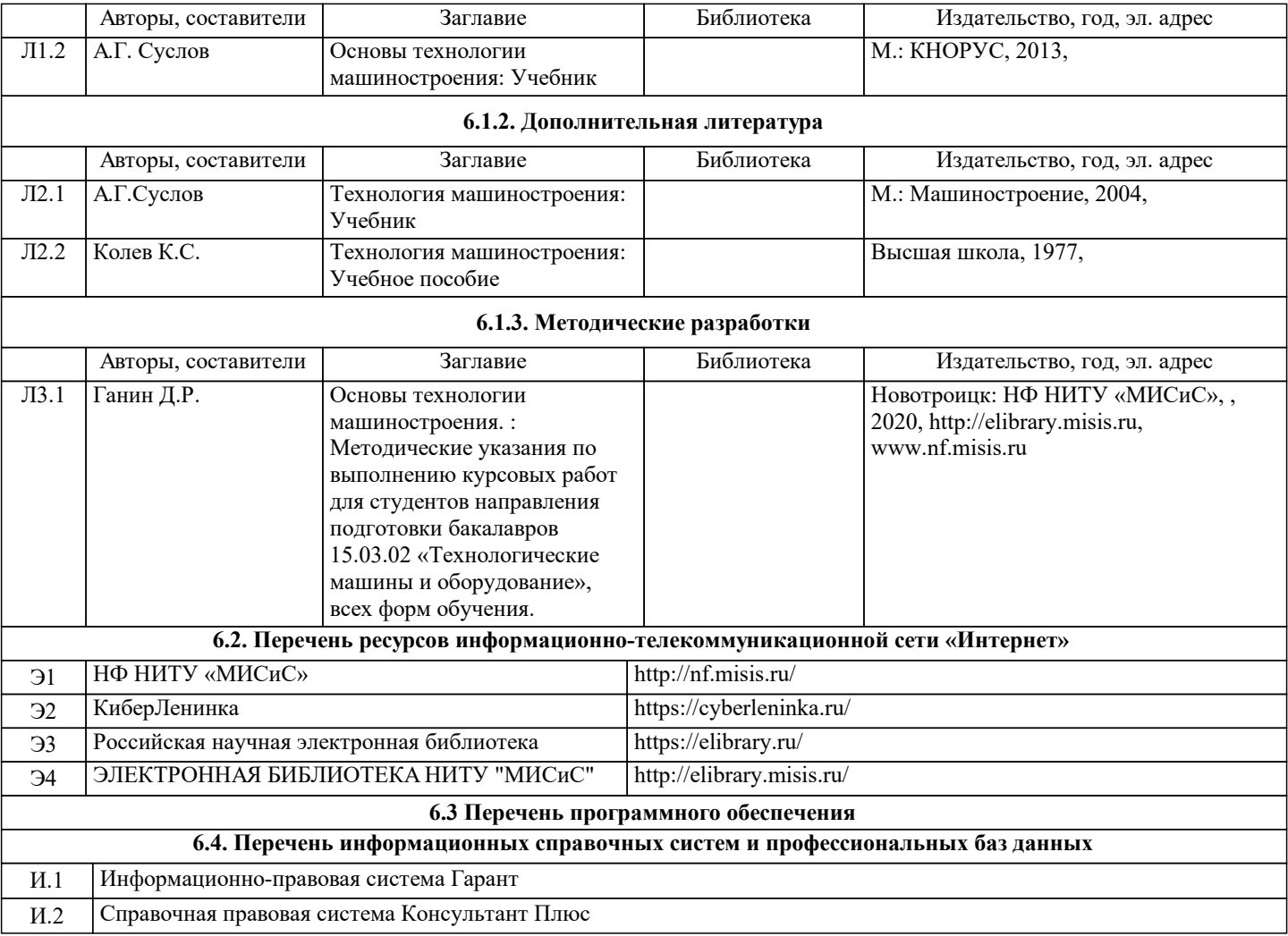

# **8. МЕТОДИЧЕСКИЕ УКАЗАНИЯ ДЛЯ ОБУЧАЮЩИХСЯ**

Освоение дисциплины предполагает, как проведение традиционных аудиторных занятий, так и работу в электронной информационно-образовательной среде НИТУ «МИСиС» (ЭИОС), частью которой непосредственно предназначенной для осуществления образовательного процесса является Электронный образовательный ресурс LMS Canvas. Он доступен по URL адресу… и позволяет использовать специальный контент и элементы электронного обучения и дистанционных образовательных технологий. LMS Canvas используется преимущественно для асинхронного взаимодействия между участниками образовательного процесса посредством сети «Интернет».

Чтобы эффективно использовать возможности LMS Canvas, а соответственно и успешно освоить дисциплину нужно: 1) зарегистрироваться на курс, для чего следует перейти по ссылке, выдаваемой сотрудниками деканата или преподавателем. Логин и пароль для регистрации и работе с курсом совпадает с логином и паролем от личного кабинета НИТУ МИСиС;

2) в рубрике «В начало» ознакомиться с содержанием курса, вопросами для самостоятельной подготовки, условиями допуска к аттестации, формой промежуточной аттестации (зачет/экзамен), критериями оценивания и др.;

3) в рубрике «Модули» заходя в соответствующие разделы, изучать учебные материалы, размещенные преподавателем. В том числе пользоваться литературой, рекомендованной преподавателем, переходя по ссылкам;

4) в рубрике «Библиотека» возможно подбирать для выполнения письменных работ (контрольные, домашние работы, курсовые работы/проекты) литературу, размещенную в ЭБС НИТУ «МИСиС»;

5) в рубрике «Задания» нужно ознакомиться с содержание задания к письменной работе, сроками сдачи, критериями оценки. В установленные сроки выполнить работу(ы), подгрузить здесь же для проверки. Удобно называть файл работы следующим образом (название предмета (сокращённо), группа, ФИО, дата актуализации (при повторном размещении)). Например, ОТМ\_Иванов И.И.\_БТМО-17\_20.04.2020. Если работа содержит рисунки, формулы, то с целью сохранения форматирования ее нужно подгружать в pdf формате.

Работа, подгружаемая для проверки, должна:

- содержать все структурные элементы: титульный лист, введение, основную часть, заключение, список источников, приложения (при необходимости);

- быть оформлена в соответствии с требованиями.

Преподаватель в течение установленного срока (не более десяти дней) проверяет работу и размещает в комментариях задания рецензию. В ней он указывает как положительные стороны работы, так и замечания. При наличии в рецензии замечаний и рекомендаций, нужно внести поправки в работу, подгрузить её заново для повторной проверки. При этом важно следить за сроками, в течение которых должно быть выполнено задание. При нарушении сроков, указанных преподавателем, возможность подгрузить работу остаётся, но система выводит сообщение о нарушении сроков. По

окончании семестра погрузить работу не получится;

6) в рубрике «Тесты» пройти тестовые задания, освоив соответствующий материал, размещённый в рубрике «Модули»; 7) в рубрике «Оценки» отслеживать свою успеваемость;

8) в рубрике «Объявления» читать объявления, размещаемые преподавателем, давать обратную связь;

9) в рубрике «Обсуждения» создавать обсуждения и участвовать в них (обсуждаются общие моменты, вызывающие вопросы у большинства группы). Данная рубрика так же может быть использована для взаимной проверки; 10) проявлять регулярную активность на курсе.

Преимущественно для синхронного взаимодействия между участниками образовательного процесса посредством сети «Интернет» используется система видеоконференцсвязи Microsoft Teams (MS Teams) или Zoom. Вариант, используемой системой ВКС указывает преподаватель. Чтобы полноценно использовать его возможности, нужно установить приложение ВКС на персональный компьютер и/или телефон. Старостам нужно создать группу в MS Teams или получить идентификационный номер конференции в Zoom. Система ВКС позволяет:

- слушать лекции;

- работать на практический занятиях;

- быть на связи с преподавателем, задавая ему вопросы или отвечая на его вопросы в общем чате;

- осуществлять совместную работу над документами (вкладка «Файлы»).

При проведении занятии в дистанционном синхронном формате нужно всегда работать с включенной камерой.

Исключение – если преподаватель попросит отключить камеры и микрофоны в связи с большими помехами. На аватарках должны быть исключительно деловые фото.

При проведении лекционно-практических занятий может вестись запись. Это даёт возможность просмотра занятия в случае невозможности присутствия на нём или при необходимости вновь обратится к материалу и заново его просмотреть.